# **Paper QT-09 Why choose between SAS Data Step and PROC SQL when you can have both?**

Charu Shankar, SAS® Canada

#### **ABSTRACT**

As a SAS coder, you've often wondered what the SQL buzz is about. Or vice versa you breathe SQL & don't have time for SAS. Learn where the SAS data step has a distinct advantage over SQL. Learn where you just can't beat SQL.

## **1. READING RAW DATA**

The data step is able to read raw data. Since PROC SQL does not read raw data, turn to the data step to read your flat files.

```
data dsrawdata;
   infile datalines dlm=',';
   input name $ gender $ age height;
  datalines;
  Alfred,M,14,69
  Alice,F,13,56.5
  Barbara,F,13,65.3 ;
run;
```
**Display 1. Read raw data with the data step**

#### **WINNER: SAS DATA STEP**

#### **2. JOINING DATA**

The SAS data step uses Merging techniques to join tables while PROC SQL uses join algorithms. PROC SQL offers more flexibility in joins: you don't necessarily have to join on same named columns, nor are you limited to joining only on equality, nor do you have to explicitly pre-sort data.

```
Data Step Merge
* prepare data for merging;
proc sort data=sashelp.prdsal2 
out=prdsal2;
by state;
run;
proc sort data=sashelp.us_data 
out=us data(drop=state);
by statename;
run;
                                           Proc SQL Join
                                           proc sql;
                                           create table sqljoin as
                                           select
                                           COUNTRY, COUNTY, PRODUCT, STATENAME
                                           ,POPULATION_2010
                                           from sashelp.prdsal2 as p, 
                                           sashelp.us_data as us
                                           where p.state = us.statename;
                                           quit;
```

```
*rename variables to allow merging;
data dsmerge;
merge prdsal2(in=inprd) us_data(in=inus 
rename=(statename=state));
by state;
if inprd and inus;
keep COUNTRY COUNTY PRODUCT STATE 
POPULATION_2010;
run;
```
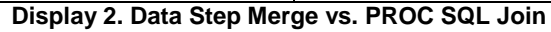

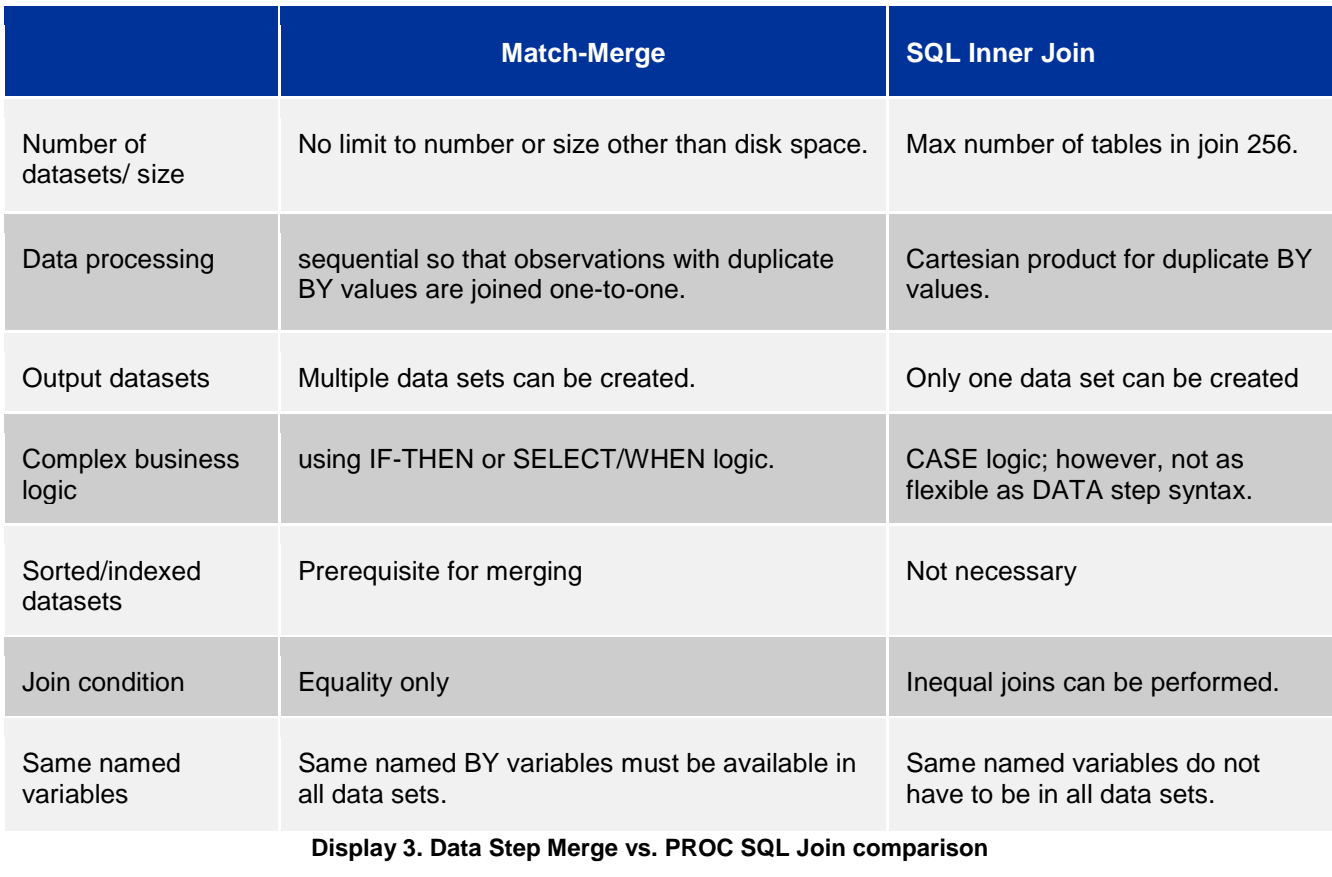

**WINNER – PROC SQL**

# **3. ACCUMULATING DATA**

The data step can get an accumulating or running total with greater ease by using a SUM statement. The PROC SQL step is a little bit more involved.

A running total is the summation of a sequence of numbers which is updated each time a new number is added to the sequence, by adding the value of the new number to the previous running total.

| Proc sql accumulating data                | Data step accumulating data |
|-------------------------------------------|-----------------------------|
| data shoes;                               | data dsrunning;             |
| set sashelp.shoes;                        | set shoes;                  |
| $obs = n$                                 | keep region product sales   |
| run;                                      | running total;              |
|                                           | running_total + sales;      |
| proc sql;                                 | run;                        |
| create table sqlrunning as                |                             |
| select region, product, sales,            |                             |
| (select sum(a.sales) from shoes as a      |                             |
| where $a.obs \leq b.obs$ as Running total |                             |
| from shoes as b:                          |                             |
| quit:                                     |                             |

**Display 4. Accumulating data**

#### **WINNER: DATA STEP**

### **4. AGGREGATING DATA**

The Boolean expression is a logical expression that evaluates to either true or false. With PROC SQL you can get really creative in what this expression looks like.

Just like adults, newborns come in a range of healthy sizes. Most babies born between 37 and 40 weeks weigh somewhere between 5 pounds, 8 ounces (2,500 grams) and 8 pounds, 13 ounces (4,000 grams). If you want to see the number of over average weight babies who were born to married women and whose mom were smokers, use the slick Boolean operation in Proc Sql.

```
Proc Sql aggregating data
proc sql;
create table sqlboolean as
select visit, 
sum(weight > 4000 and married=1
and momsmoke=1) as wgt4000 'over 
average weight',
sum(weight <=2500 and married=1
and momsmoke=1) as wle2500 'under 
average weight'
from sashelp.bweight
group by visit;
quit;
                                     Data step aggregating data
                                     /*1. prep data for summarizing*/
                                     data dsboolean;
                                     set bweight;
                                     by visit;
                                     if first.visit then do;
                                        wgt4000=0;
                                        wle2500=0;
                                     end;
                                     if weight > 4000 and married=1 and
                                     momsmoke=1 then wgt4000 + 1;
                                     else if weight <=2500 and married=1
                                     and momsmoke=1 then wle2500 + 1;
                                     if last.visit;
                                     label wgt4000 ='over average weight'
                                            wle2500 ='under average weight';
                                     keep visit wgt4000 wle2500;
                                     run;
```
**Display 5. Aggregating data**

**WINNER: PROC SQL**

#### **5. MANAGING DATA**

Dictionary tables are a fascinating way to get metadata quickly. If you are trying to locate ID named columns that are also numeric, PROC SQL will do the trick speedily.

Why Choose between SAS Step and PROC SQL when you can have both, continued

**proc sql**; select libname, memname, name, type, length from dictionary.columns where upcase(name) contains 'ID' and libname='SASHELP' and type='num'; **quit**; NOTE: Table WORK.SQLDICT created, with 34 rows and 5 columns. quit; NOTE: PROCEDURE SQL used (Total process time):<br>real time 0.77 seconds real time user cpu time 0.37 seconds system cpu time 0.34 seconds memory 5623.92k<br>OS Memory 29176.00k OS Memory<br>Timestamp 03/24/2018 12:38:22 AM

**Display 6. PROC SQL to locate all numeric ID columns in the SASHELP library**

**data** dsdict; set sashelp.vcolumn; keep libname memname name type length; where upcase(name) contains 'ID' and libname='SASHELP' and type='num'; **run**; NOTE: There were 34 observations read from the data set SASHELP.VCOLUMN. WHERE UPCASE(name) contains 'ID' and (libname='SASHELP') and (type='num'); NOTE: The data set WORK.DSDICT has 34 observations and 5 variables. NOTE: DATA statement used (Total process time):<br>real time 2.86 seconds real time 2.86 seconds user cpu time 1.26 seconds system cpu time 1.42 seconds<br>memory 6505.20k 6505.20k<br>29432.00k OS Memory

**Display 6. Data step to locate all numeric ID columns in the SASHELP library**

Here's why PROC SQL was faster. While querying a DICTIONARY table, SAS launches a discovery process. Depending on the DICTIONARY table being queried, this discovery process can search libraries, open tables, and execute views. The PROC SQL step runs much faster than other SAS procedures and the DATA step. This is because PROC SQL can optimize the query before the discovery process is launched. The WHERE clause is processed before the tables referenced by the SASHELP.VCOLUMN view are opened.

#### **WINNER: PROC SQL**

#### **CONCLUSION**

Both the SAS data step and PROC SQL are powerful tools to read, analyze, manage and report on data. The goal of this paper was to shine light on 5 common data scenarios and showcase how sometimes the data step is crisper and more efficient and sometimes PROC SQL rises above the data step. Knowing the strengths of each of these tools in your SAS toolkit will help draw upon the right tool at the right time.

### **REFERENCES**

Huang, Chao "Top 10 SQL trips in SAS", SAS Global Forum 2014 <https://support.sas.com/resources/papers/proceedings14/1561-2014.pdf>

Shankar, Charu, "#1 SAS programming tip for 2012", SAS Training Post, May 10, 2012 <https://blogs.sas.com/content/sastraining/2012/05/10/1-sas-programming-tip-for-2012/>

### **ACKNOWLEDGMENTS**

Charu is grateful to Pharmasug for accepting her paper. This paper originally was presented at the Wisconsin Illinois SAS Users group as an invited paper. Charu has modified this paper for Pharmasug and included up to date references. She appreciates her manager Stephen Keelan and SAS Canada for the support and encouragement to share her SAS® and SQL knowledge. She is grateful to her many wonderful customers and students whose ongoing questions provided the impetus to research & share SAS data step and PROC SQL techniques.

### **CONTACT INFORMATION**

The author welcomes correspondence about this work. You can contact her at:

Charu Shankar Senior Technical Training Specialist SAS® Institute Inc. 280 King Street East, Toronto, ON M5A 1K7 Charu.Shankar@sas.com

SAS and all other SAS Institute Inc. product or service names are registered trademarks or trademarks of SAS Institute Inc. in the USA and other countries. ® indicates USA registration.

Other brand and product names are trademarks of their respective companies.

Why